## **Element-Einstellungen für Layout-Bereiche und Layout-Zeilen mit 2 und mehr Spalten**

Die Funktion der Felder wird unter @ rechts bei jedem Feld ausführlich beschrieben!

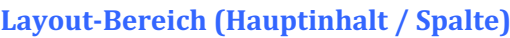

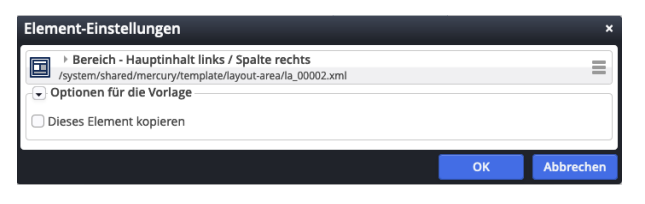

# Layout-Bereich (1 Zeile)

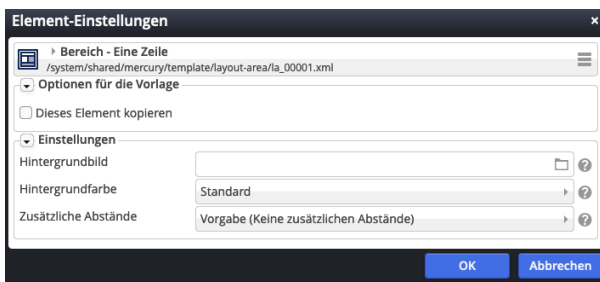

## *Hintergrundbild*

legt ein Hintergrundbild für diesen Bereich fest, das mit einem **Parallax-Effekt** versehen wird.

#### *Hintergrundfarbe*

Standard Standard Hervorgehoben Wechselnd standard / hervorgehoben Themenfarbe Hellgrau Mittelgrau Hintergrund in Themenfarbe Hintergrund in Akzentfarbe 1 Hintergrund in Akzentfarbe 2 Hintergrund in Akzentfarbe 3

#### *Zusätzliche Abstände*

Vorgabe (Keine zusätzlichen Abstände)

Vorgabe (Keine zusätzlichen Abstände) Klein Mittel Groß

Regelt die Abstände zwischen Layout-Bereichen!

## Layout-Zeile (Row 1 Spalte)

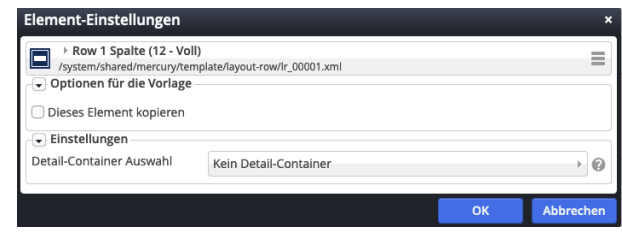

#### *Detail-Container Auswahl*

Diese Einstellung ist nur für Seiten relevant, die als **Detail-Funktionsseiten** verwendet werden sollen.

## Layout-Zeile (mehr als 1 Spalte)

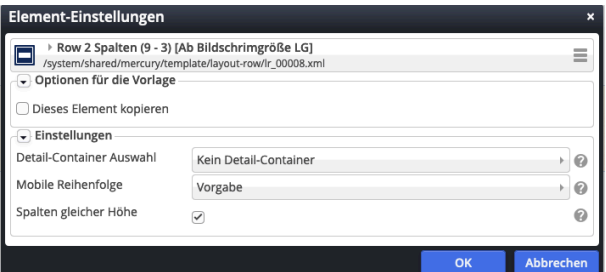

#### *Mobile Reihenfolge:*

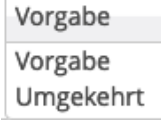

#### Auf mobilen Endgeräten zeigt Vorgabe die **Randspalte unter** der Hauptspalte an!

Bei **Umgekehrt** wird sie **oben vor** der Hauptspalte angezeigt!

#### *Spalten gleicher Höhe*

 $\boxtimes$  legt fest, dass Inhalte in den Spalten gleich hoch ausgegeben werden (wird nicht von allen Inhaltselementen unterstützt)!

## Layout-Zeile (Row für Kachel-Elemente)

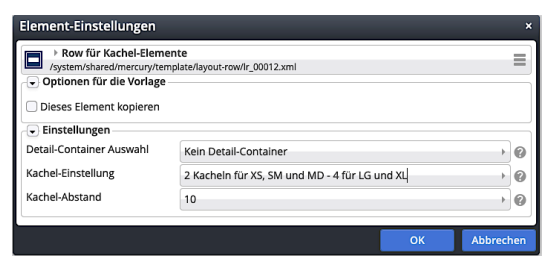

*Kachel-Einstellung* und *Kachel-Abstand* sind im Kontext von Inhalts-Abschnitt beschrieben (vgl. C.9).

**n**